## **Research Day at the Capitol Poster Preparation Presentation**

Cody Bahavar November 16, 2013

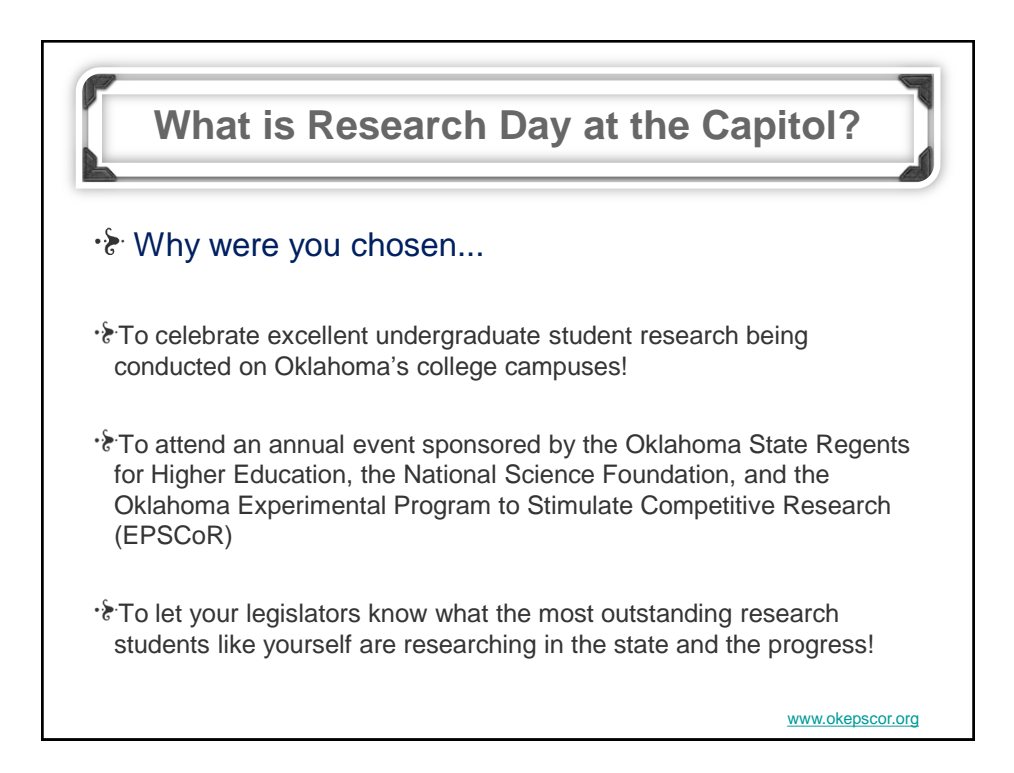

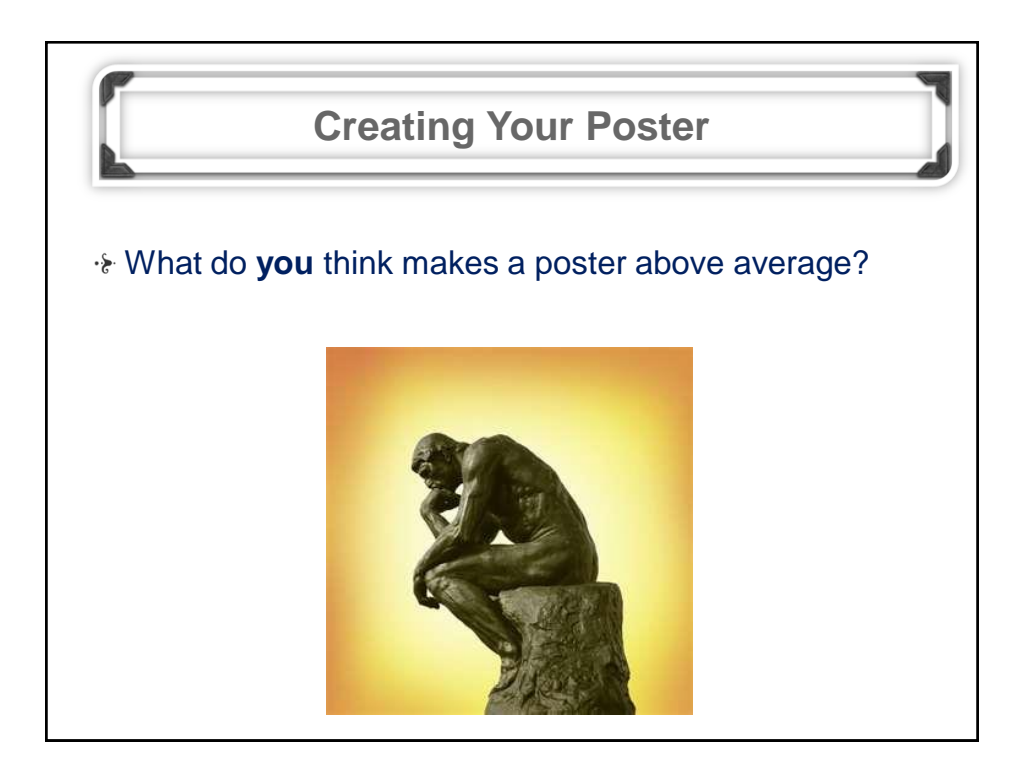

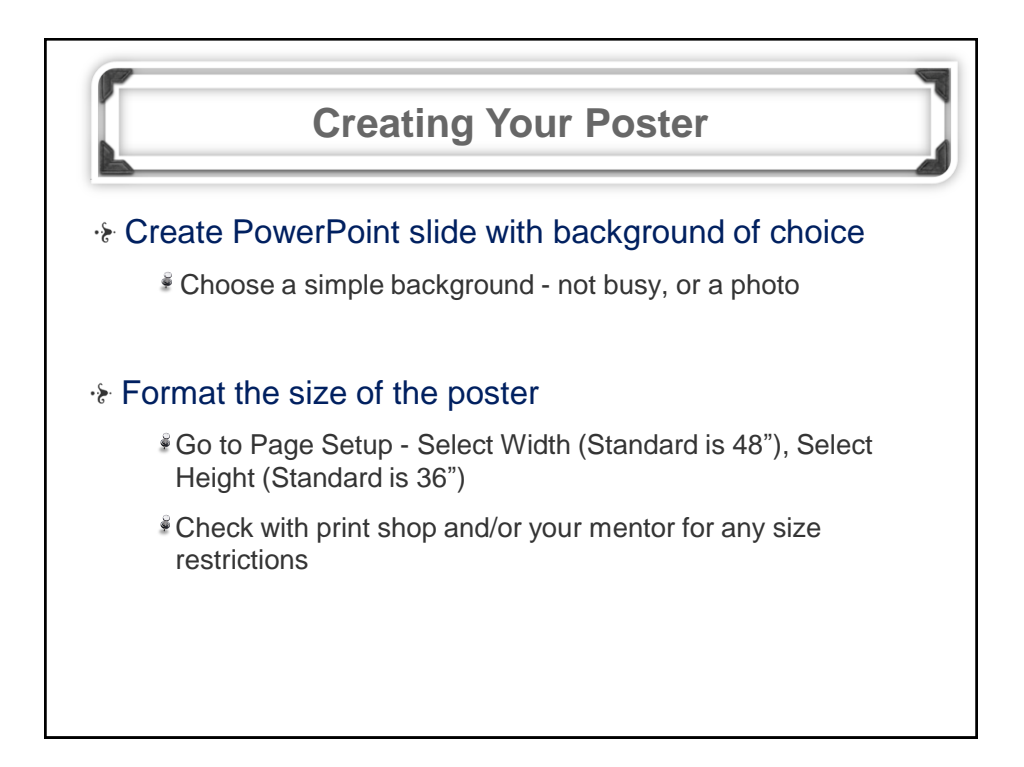

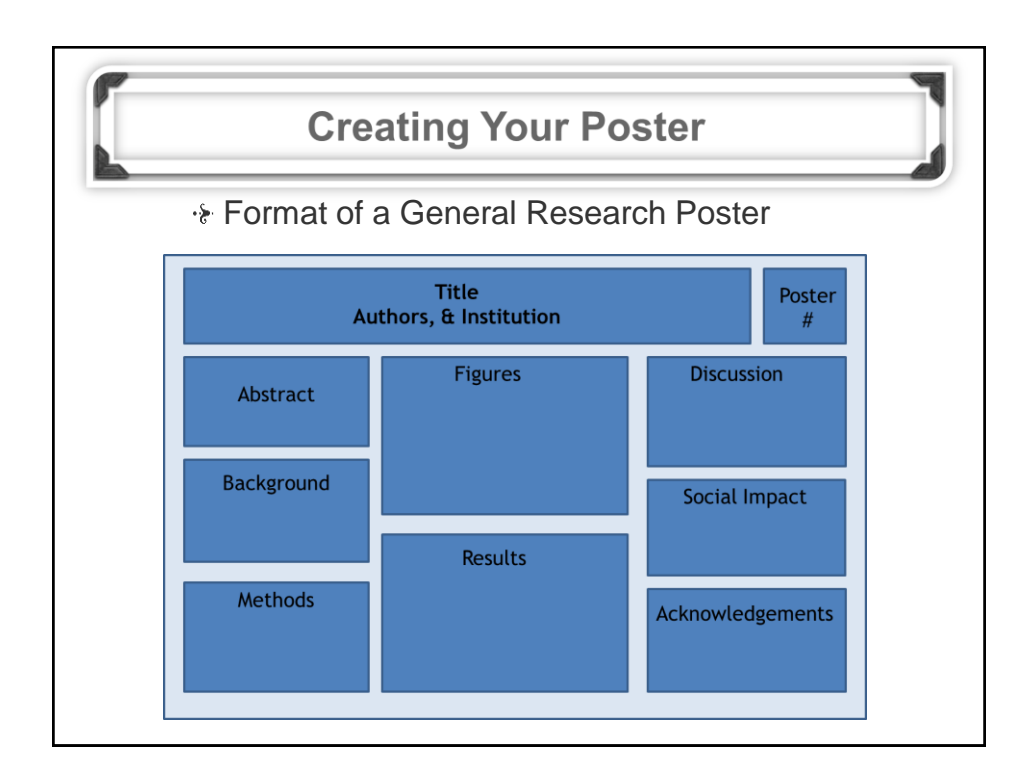

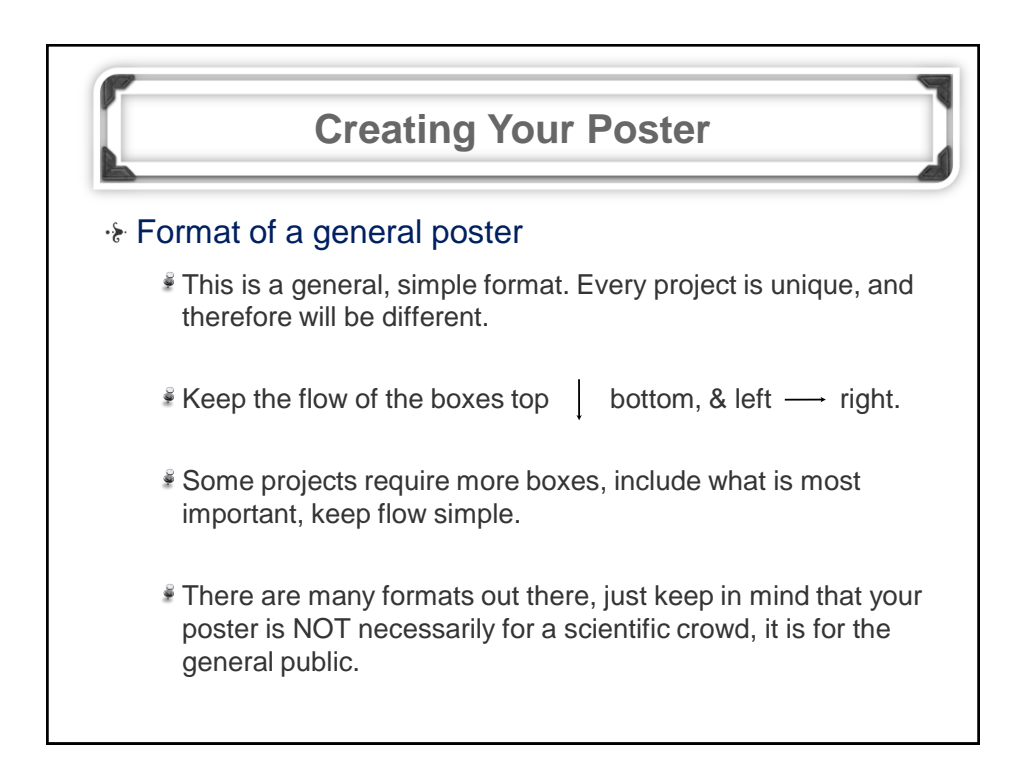

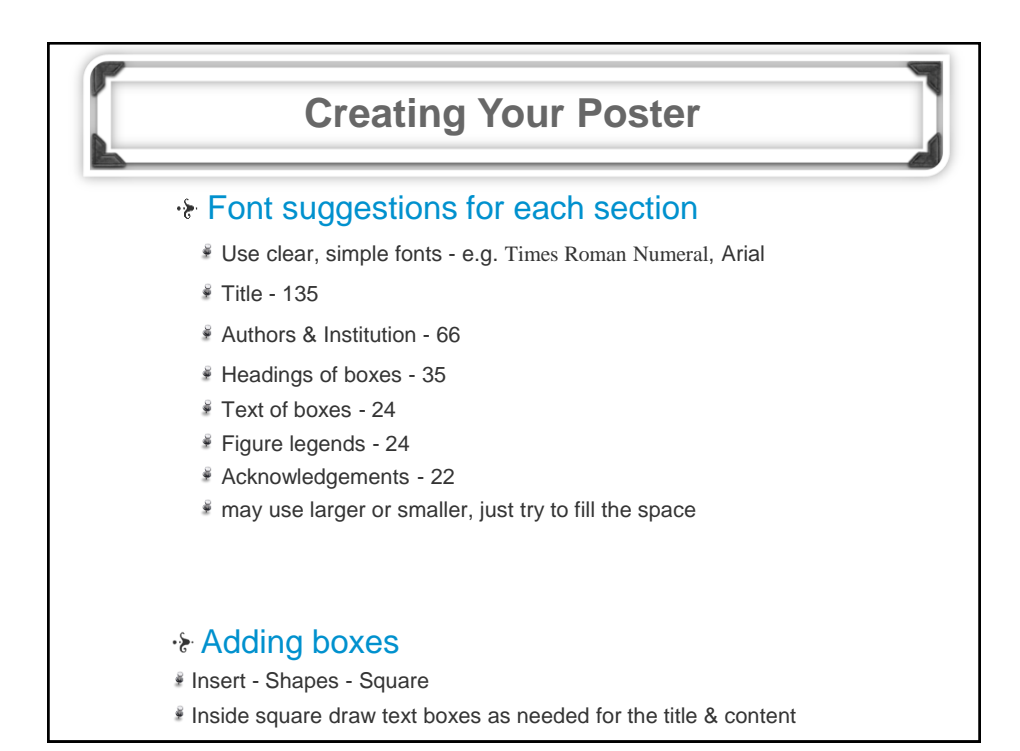

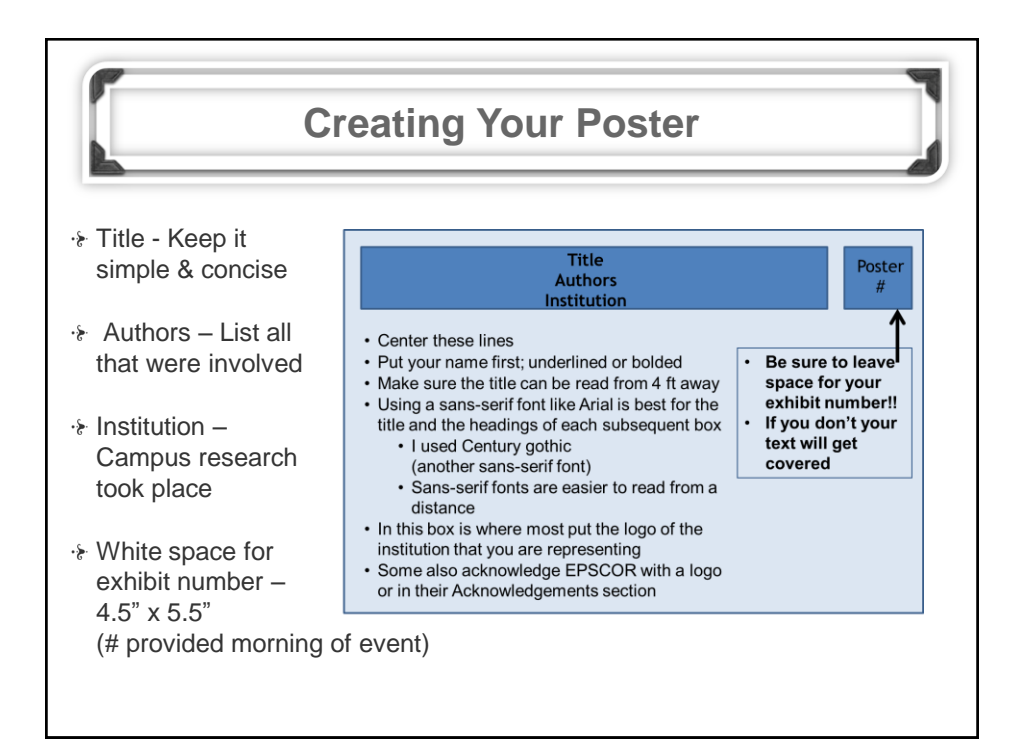

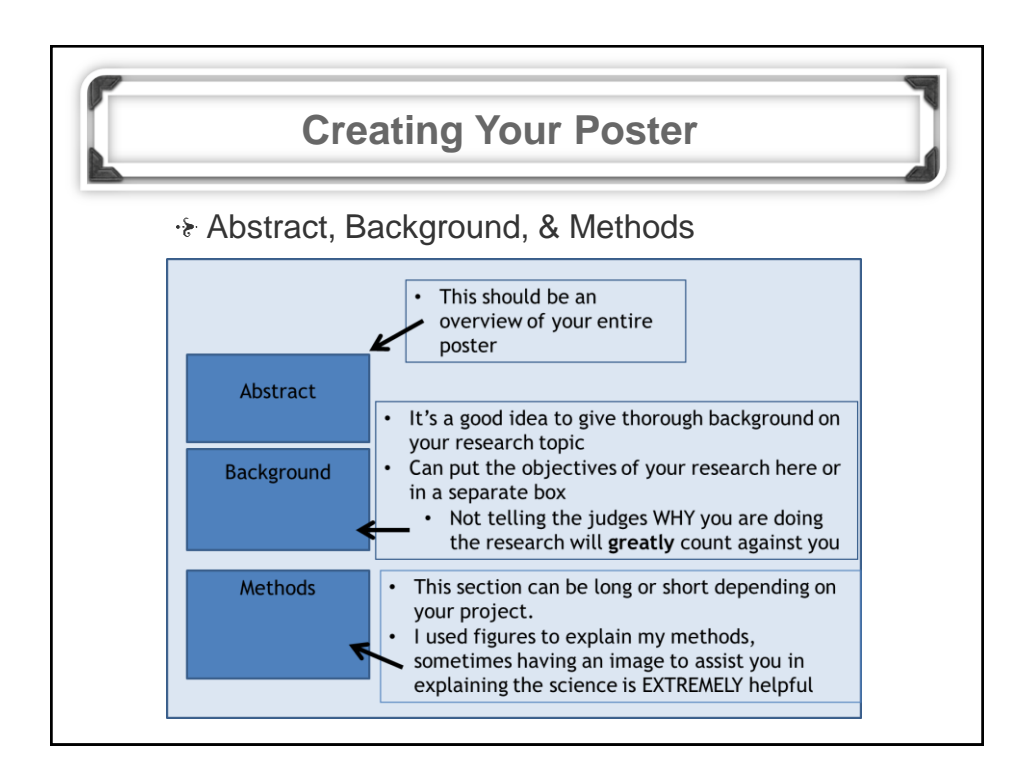

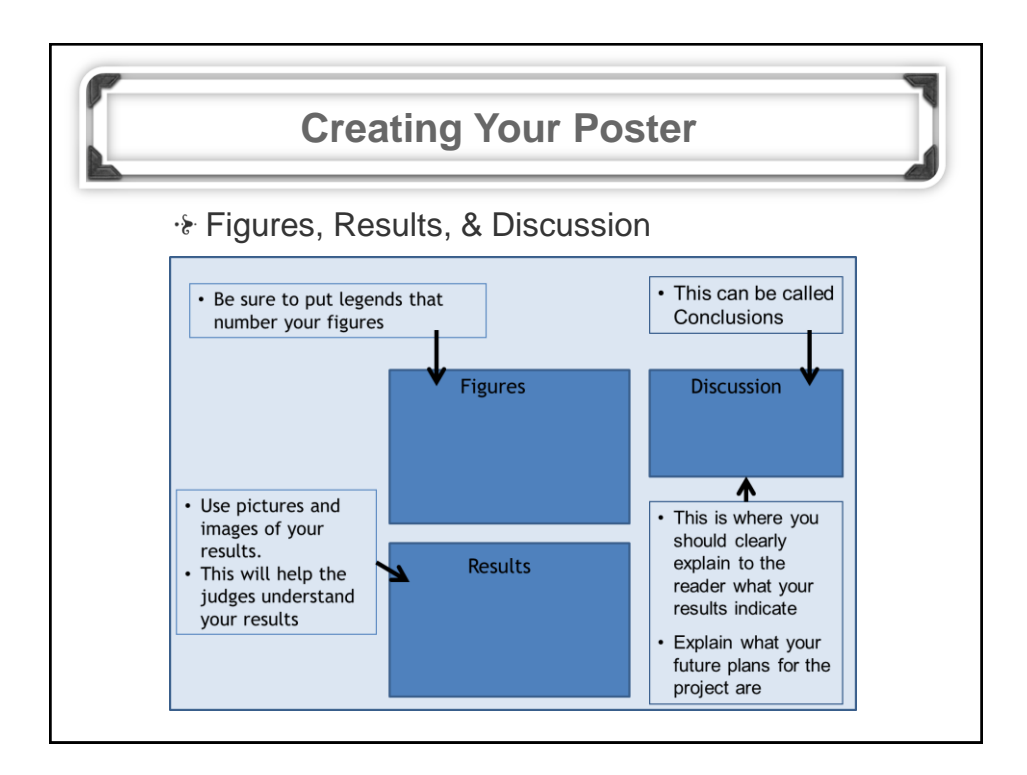

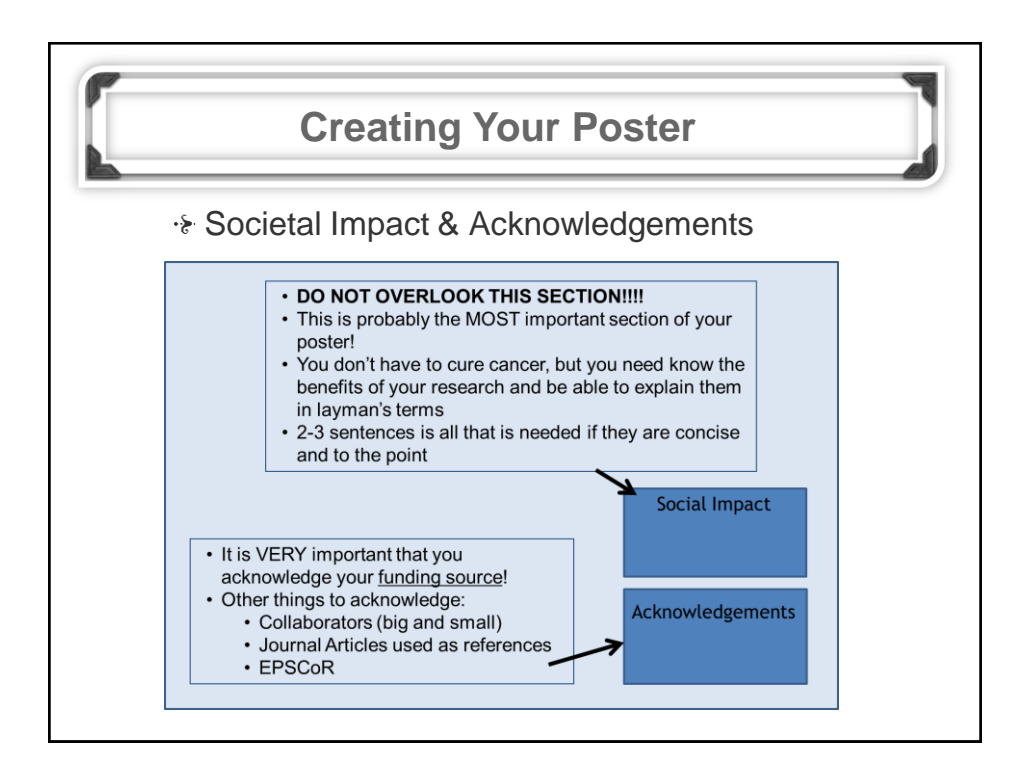

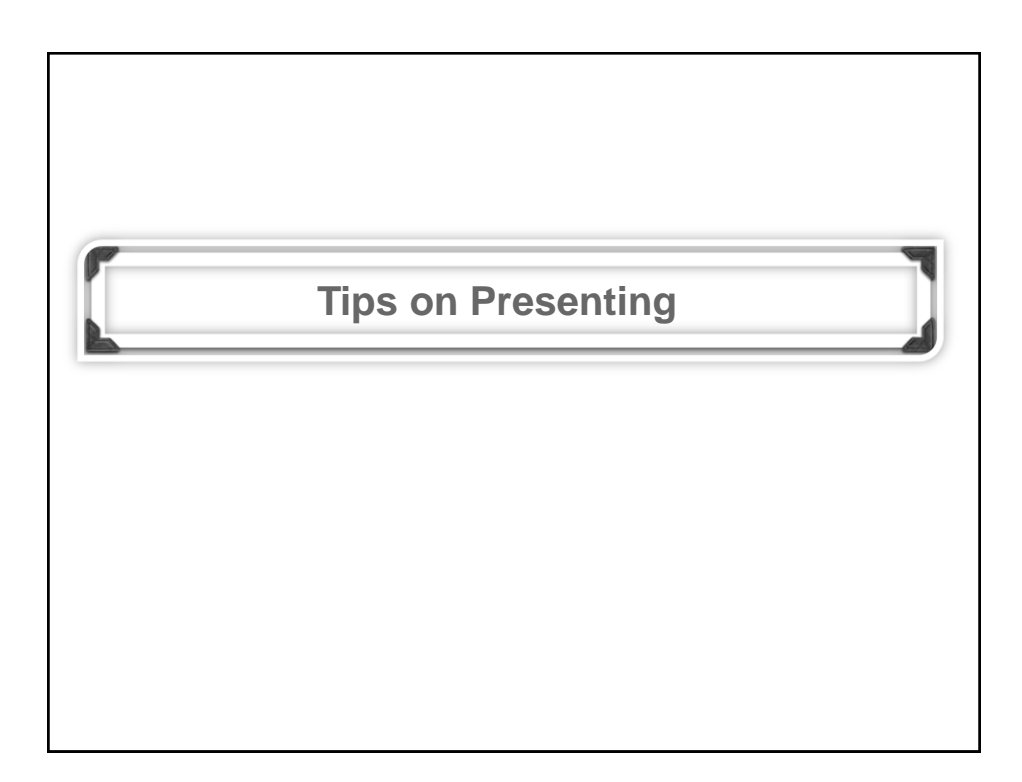

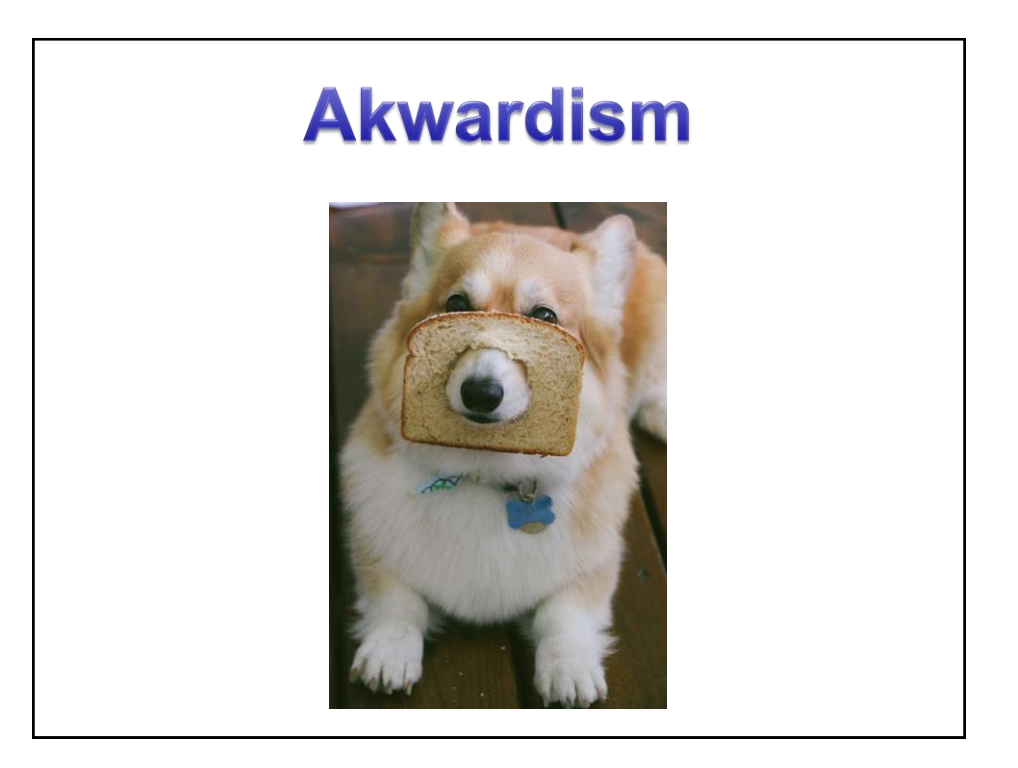

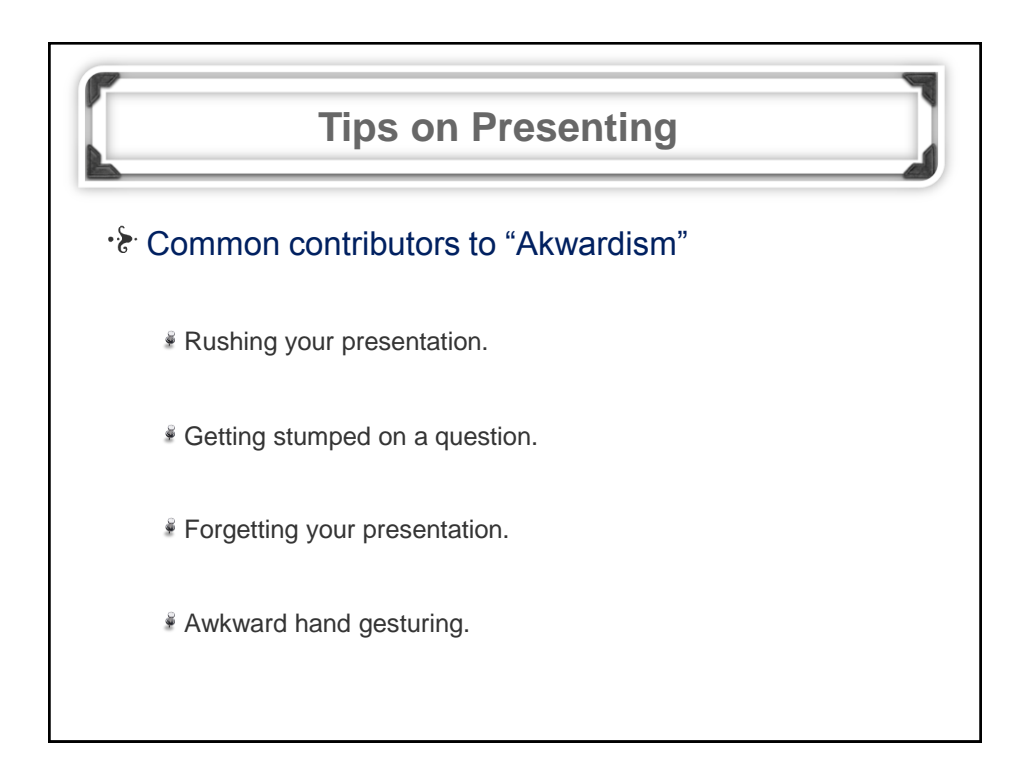

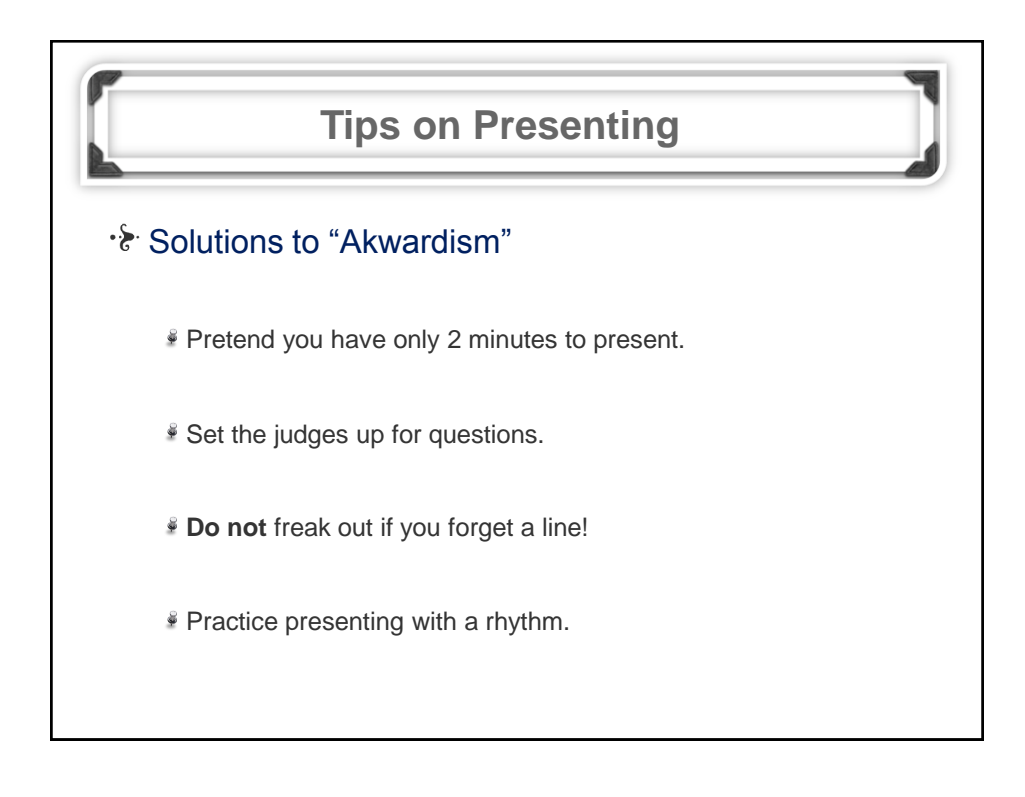

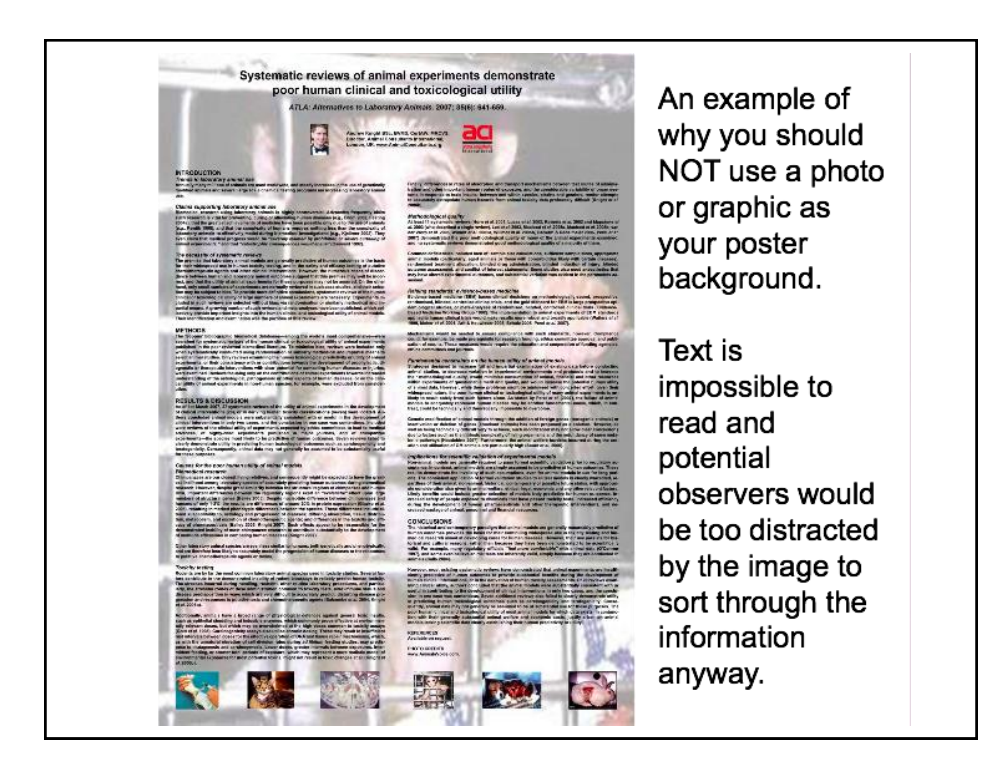

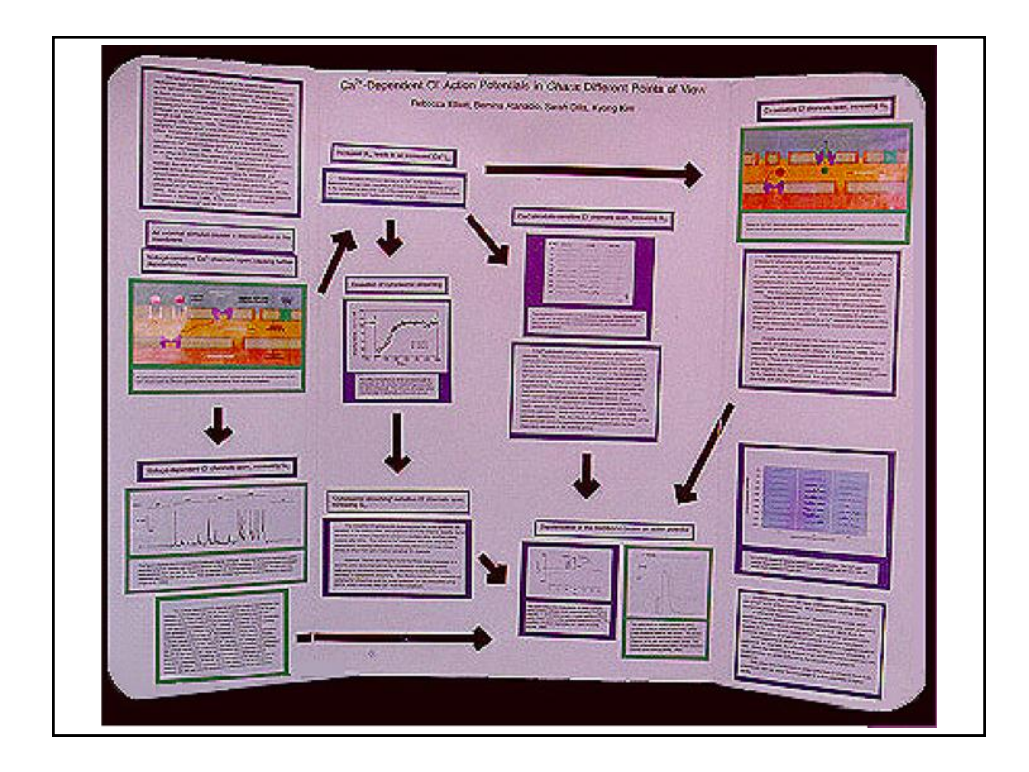

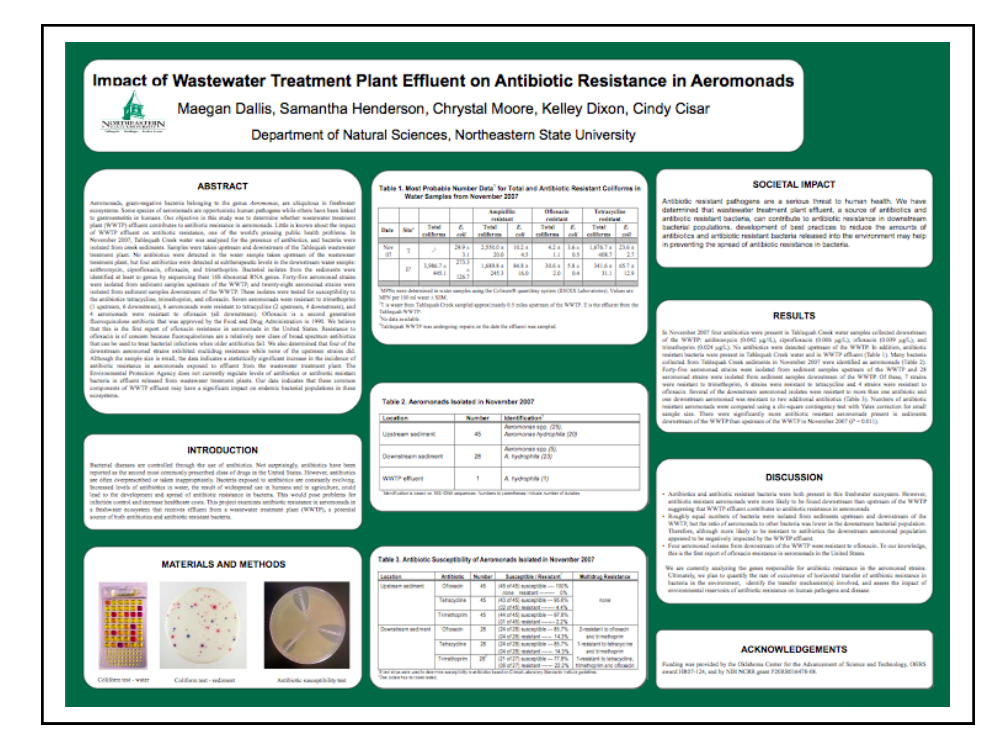

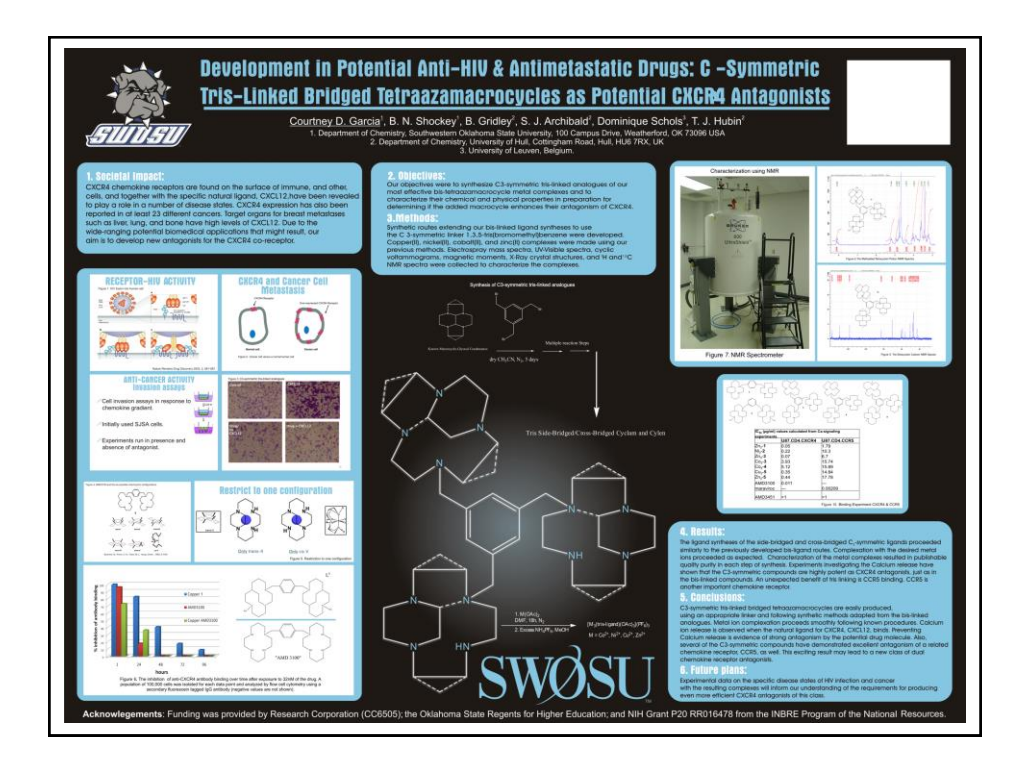

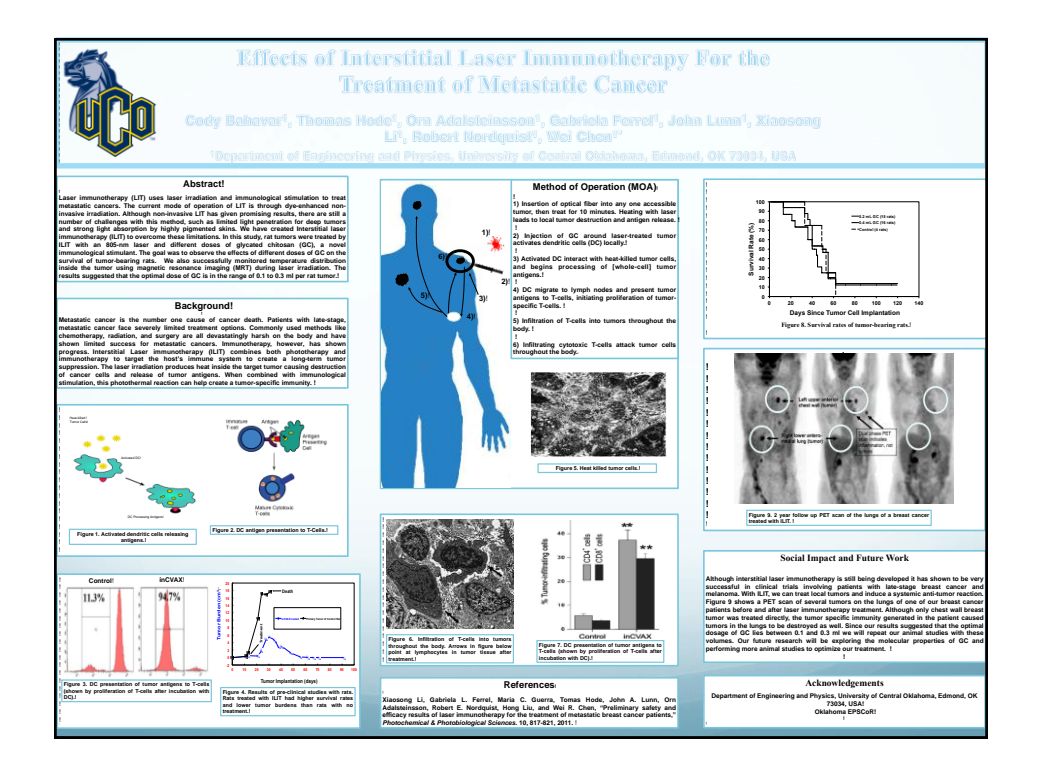

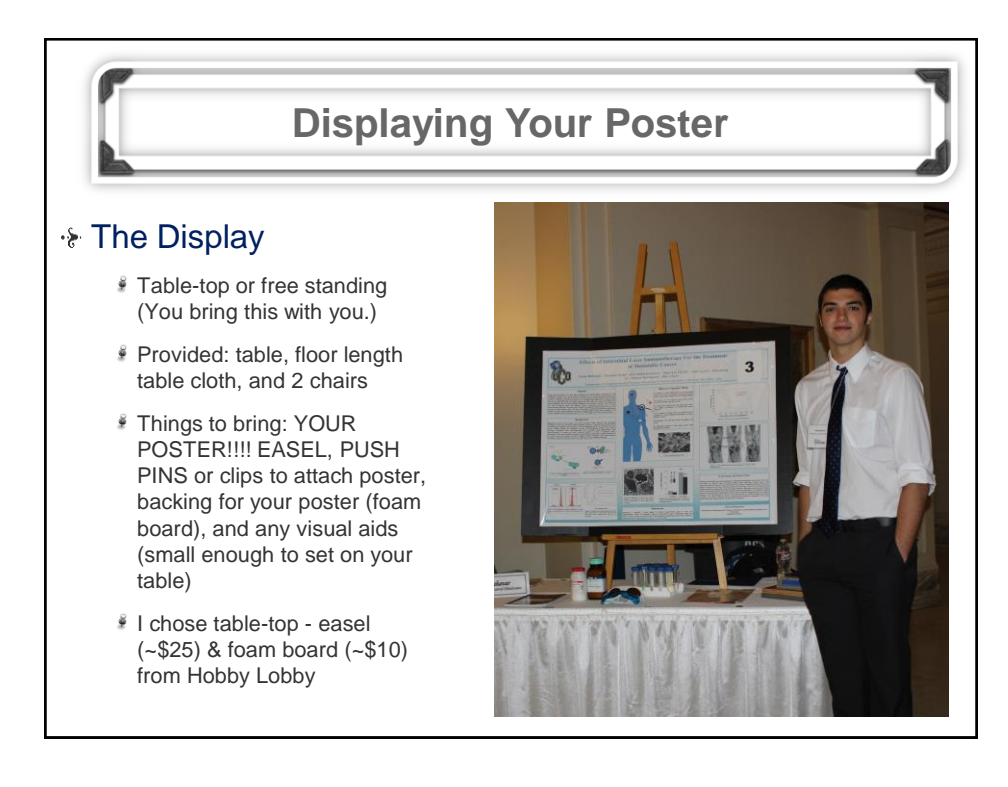

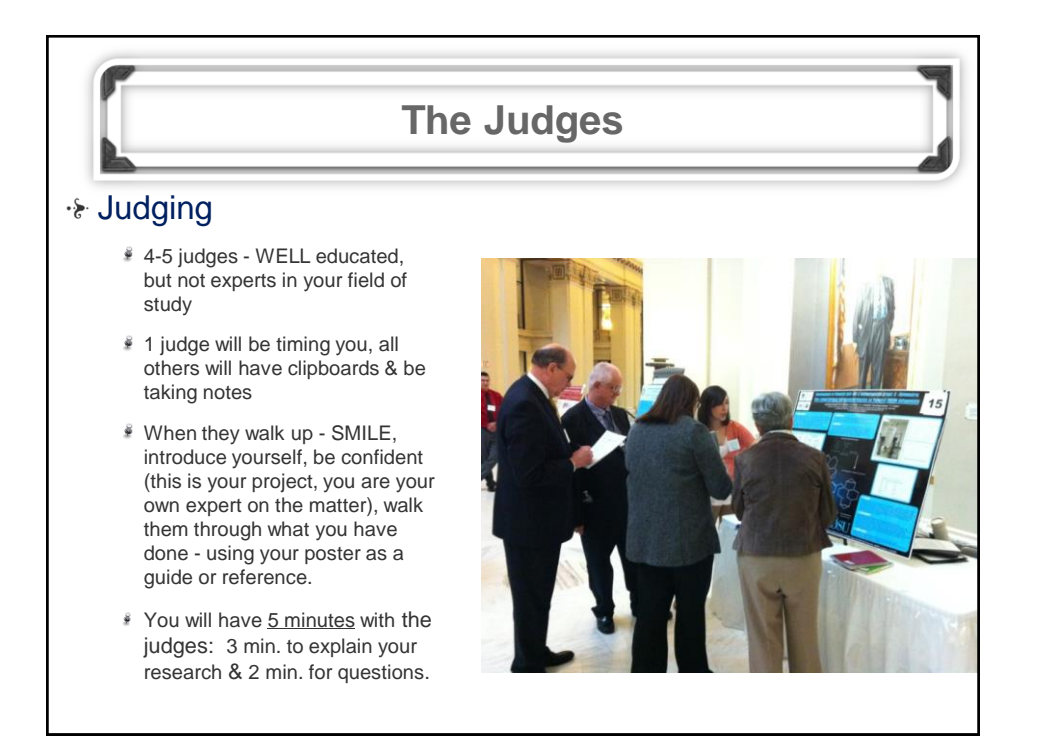

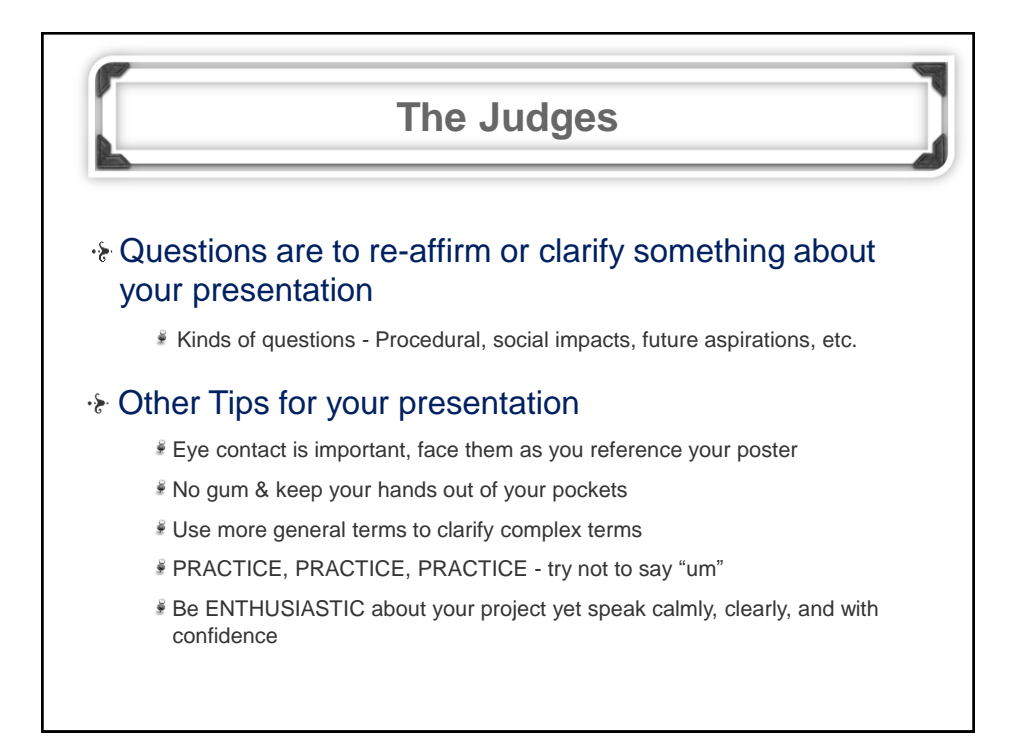

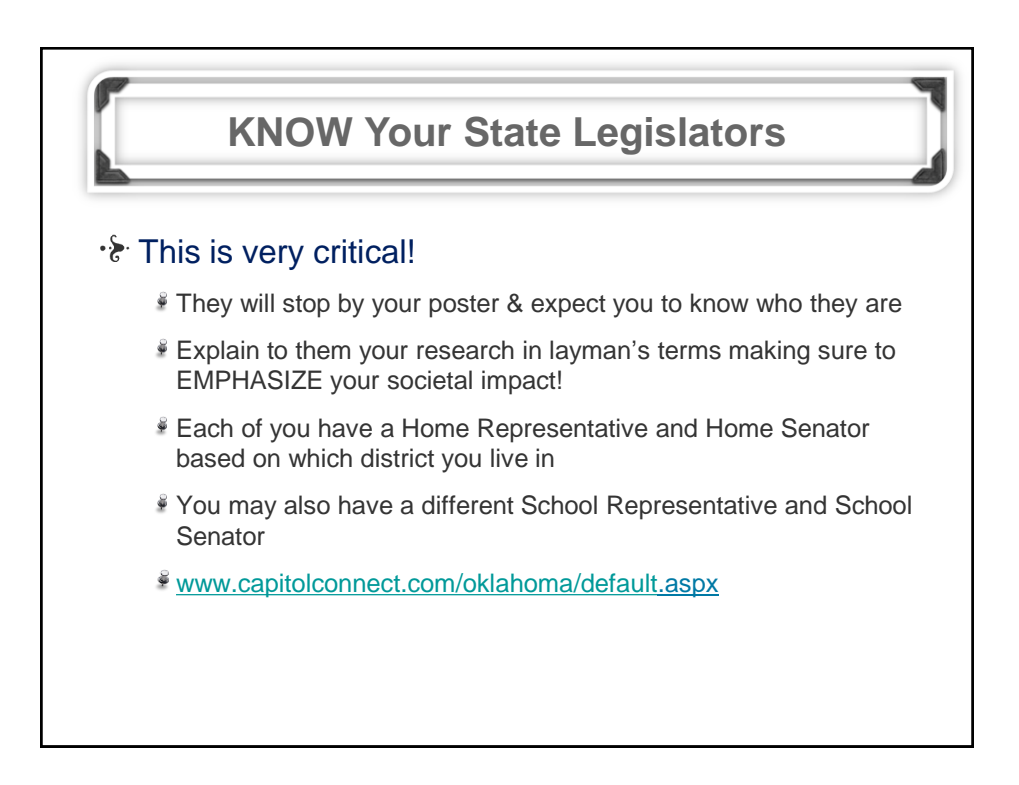

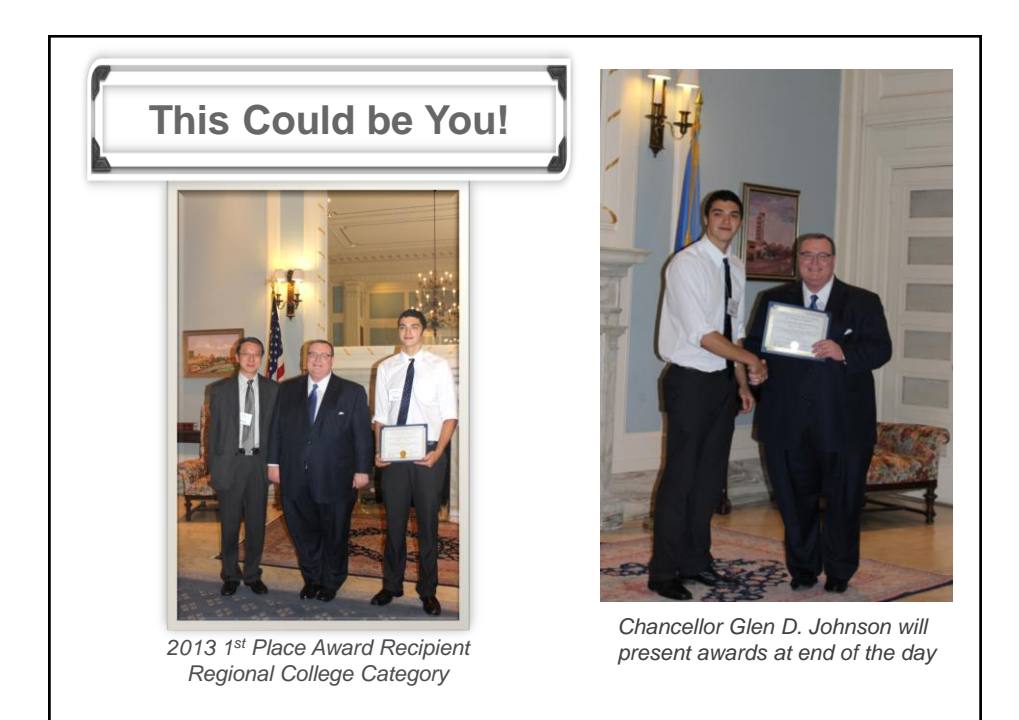

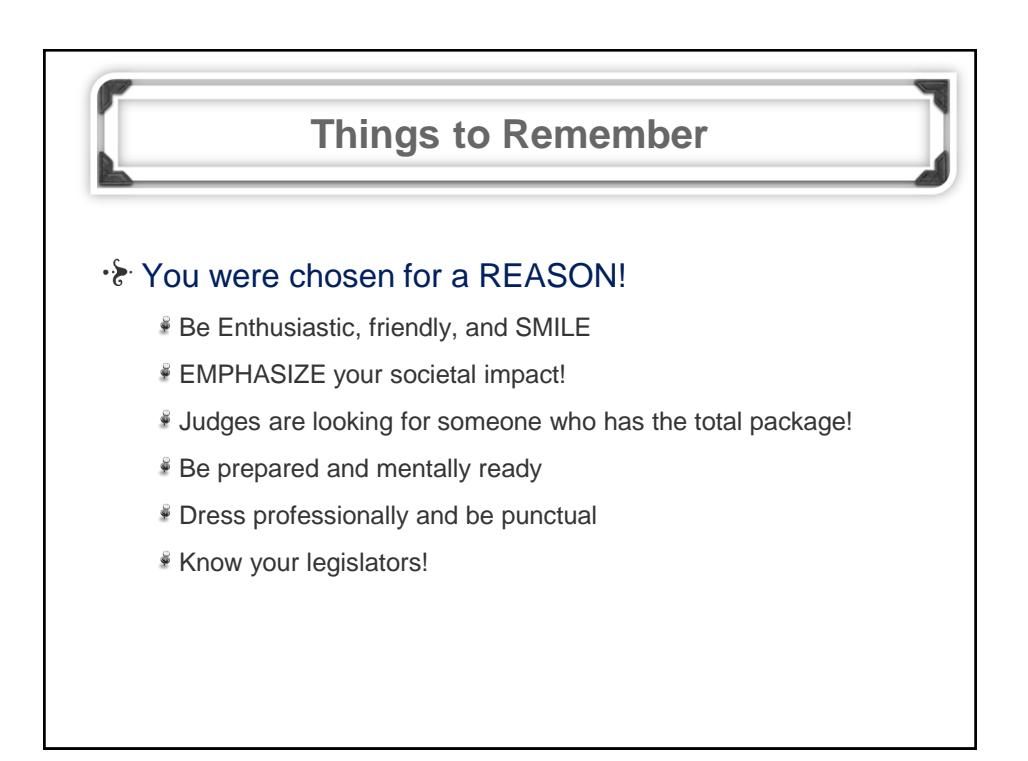

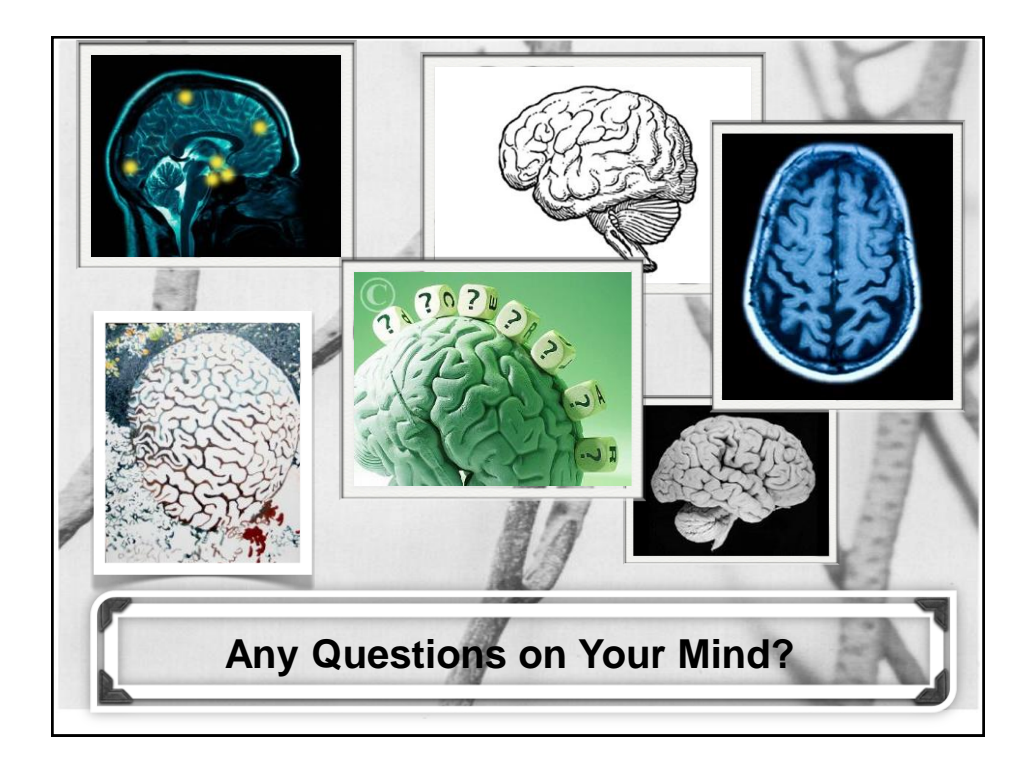